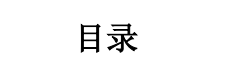

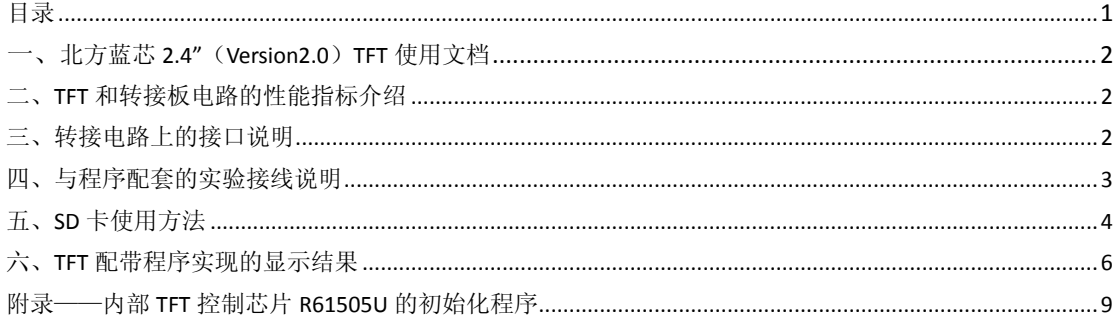

# 北方蓝芯 **2.4"**(**Version2.0**)**TFT** 使用文档

## <span id="page-1-1"></span><span id="page-1-0"></span>一、**TFT** 和转接板电路的性能指标介绍

该款 TFT 屏采用信利公司的 2.4"超薄超清 2.4"TFT 模组, 其采用 R61505U 控制器(该款控制器为日本 RENESAS 公司生产,可以与 ILI9320、ILI9325 相互 替换,时序一致),显示屏质量可靠、不带山寨图标、外观小巧、美观,是 2.4"FTF 模组的。

TFT 尺寸:2.4 寸 TFT 彩屏。

分辨率: 320x240, 262K 色。

转接板上 TFT 接口类型:为了方便 8 为单片机的控制,在硬件电路上已经设定为 8 位数据口;转换板接口可兼容 12864 液晶接口,插上后需根据实际接口来修改 程序中的接口定义方可正常显示。

电压类型:支持 5V 或 3.3V 供电,可以与 5V 或 3.3V 单片机一起工作。板上含有 3.3V 稳压芯片,通过跳帽来切换 5V 和 3.3V 工作模式。

SD 卡座: 板上载有 SD 卡, 电路设计为 SPI 工作模式。

不带触摸功能的 TFT 转接板没有焊接触摸控制电路的相关器件。

注:用 51 内核单片机做 SD 卡实验时建议选用增强型或高档单片机,这样显 示速度会大大提高,因为 TFT 常常是与高级控制器一起使用的,用普通 8 位单片 机刷屏特别是真彩图片的显示通常很吃力。

 $|X|$  $70.66$ mm  $(0, 0)$  $(68, 504, 4, 93)$  $(3, 48, 4, 93)$ SD 座 TFT接口 接口 电源模 -47.88mm 式选择 $\overline{5}$  $(68, 504, 30, 38)$ 00000 触摸(TP) 控制接口

## <span id="page-1-2"></span>二、转接电路上的接口说明

图 1 TFT 转接板的尺寸图(mm)

1、TFT 接口功能说明如下:

REST:液晶复位信号;

CS:片选信号;

DB0~BD7:8 位数据口;

RD:读控制信号;

WR:写控制信号;

RS:命令/数据选择,RS=0 时可读/写命令,RS=1 时不可以读/写命令;

BL\_EN:液晶背光控制,BL\_EN=0 关背光,BL\_EN=1 点亮背光;

POWER:接电源,注意根据接入的电源电压来选择跳帽是否短接,3v 供电时电源模 式选择接口 VCC\_SEL 短接, 5v 供电时 VCC\_SEL 断开;

GND:接地;

TFT 屏和 TFT 控制器的规格和具体的参数请参考 "TFT 规格说明书.pdf"和 "R61505U\_1.0.pdf"文档;

\*\*\*\*\*\*\*\*\*\*\*\*\*\*\*\*\*\*\*\*\*\*\*\*\*\*\*\*\*\*\*\*\*\*\*\*\*\*\*\*\*\*\*\*\*\*

2、SD 卡接口功能说明:

CS:片选信号;

DIN:串行数据输入;

SCK:始终信号;

DOUT:串行数据输出。

\*\*\*\*\*\*\*\*\*\*\*\*\*\*\*\*\*\*\*\*\*\*\*\*\*\*\*\*\*\*\*\*\*\*\*\*\*\*\*\*\*\*\*\*\*\*

3、触摸屏(Touch pane1)控制接口(此部分供带触摸功能 TFT 用户参考)

PENIRQ:中断输出;

DOUT:串行接口引脚,在时钟下降沿数据移出;

BUSY:忙指示,低电平有效;

DIN:串行接口引脚,在时钟上升沿数据移进;

CS:片选信号;

CLK:外部时钟输入。

#### <span id="page-2-0"></span>三、与程序配套的实验接线说明

BL\_EN: 液晶背光控制, BL\_EN 为低电平关背光, BL\_EN 接高电平或直接连接 VCC 来点亮背光。

3

VCC:接电源,具体接5v输入还是3v输入电压,请参看液晶转接板上的丝印说明。

GND:接地

**1**、程序 1-2.4 寸彩屏显示 12864 信息、程序 2-2.4 寸彩屏显示渐变颜色彩条、 程序 3-16x16 和 32x32 字符显示例程:只需将 TFT 接口与单片机实验板连接。

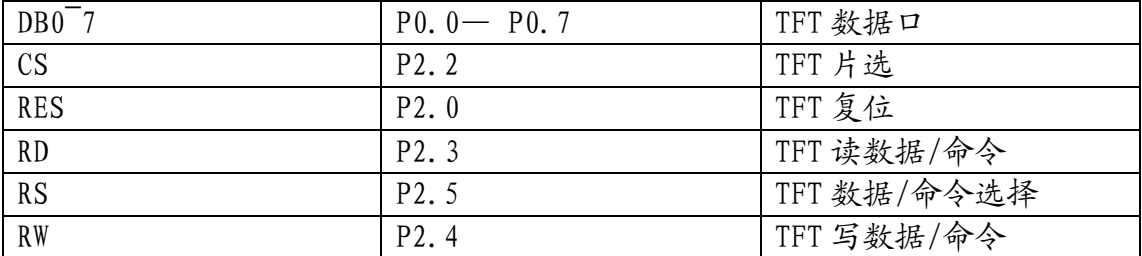

**2**、程序 4-电子相册-1G 51 单片机 SD 卡读图片到彩屏。

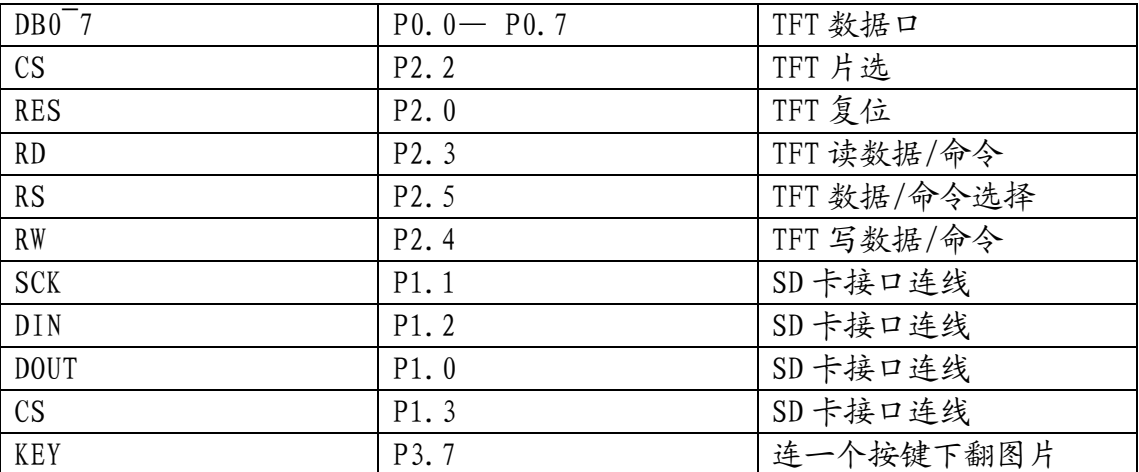

**3**、程序 5-画板和写字板程序 of 带触摸 TFT、程序 6-显示触摸控制芯片当前采样 值和显示屏的当前坐标 of 带触摸 TFT。

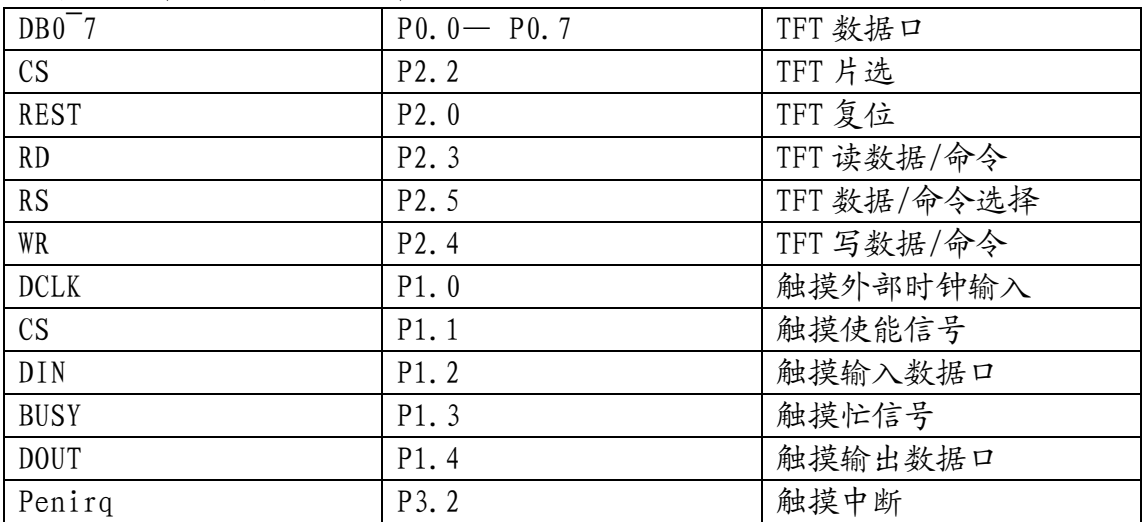

# <span id="page-3-0"></span>四、**SD** 卡使用方法

程序 4 的功能是将 SD 卡中存储的图片显示到 TFT,故此处 SD 卡主要用来存 储图片。其使用方法说明如下:

2.4 寸彩屏分辨率为 320x240, 程序控制中用 16bit 表示一个点的颜色, 即 为 2 个字节。

320x240x2=153600 字节,即为 150k,所以如果完整写一幅图片,需要 150k 存储 空间,51 系列单片机一般最大内部 ROM 为 64k, 显然是不够用的, 所以需要 SD 卡存储图片。 SD 卡使用如下, SD 卡要格式化成 FAT(即 FAT16 格式), 然后把需 要显示的大小为 320x240 像素的 bmp 格式图片通过 Image2LCD 软件转换成 bin 格式并存储到 SD 卡中。

注意:SD 卡中不能存储其他任何文件,使用之前一般需要先格式化,否则 可能导致图片输出不完整。

图片存储到 SD 卡后,可以通过 winhex 软件查看各图片存储的地址。打开软 件如图 2 所示, 点击第一张图片 "车.bin",可以看到右端第 1 扇区地址是 520, 这是数据区最小的地址。所有图片在 SD 卡中是依次存放的,读图片也是依次进 行的。看上图中左下角圈起来的 2 个数字,上面的物理扇区编号,下面的是逻辑 扇区编号,配套的程序中由于没有使用完整的 FAT 格式所以这里我们选择物理编 号 769, 那么对应的地址就是 769x512=393728, 这个是 1G 卡 FAT 格式化后的初 始数据。不同容量的 SD 卡的初始地址不同,请使用 winhex 软件查看对应的物理 扇区编号,并计算出对应的地址,然后在样例中图示标记位置进行更改。

| (Root directory)                      |                     |          | 16.0 KB |                   |                   |                           |                            |    |                  |            |            |                  |            |       |    |       |       |    | 488   |
|---------------------------------------|---------------------|----------|---------|-------------------|-------------------|---------------------------|----------------------------|----|------------------|------------|------------|------------------|------------|-------|----|-------|-------|----|-------|
| 车. bin                                |                     | bin      |         | 150 KB 2011-08-19 |                   |                           | $18.$                      |    | $2009 - 12 - 16$ |            | 22.        |                  | 2011-08-19 |       |    | A     |       |    | 520   |
| 花. bin                                |                     | bin      |         | 150 KB 2011-08-19 |                   |                           | $18.$                      |    | $2009 - 12 - 16$ |            | 23         |                  | 2011-08-19 |       |    | A     |       |    | 840   |
| 美女1. bin                              |                     | bin      |         |                   | 150 KB 2011-08-19 |                           | $18. \ldots$<br>2009-12-16 |    | 22.              |            | 2011-08-19 |                  | A          |       |    | 1,160 |       |    |       |
| 美女2.bin                               |                     | bin      |         |                   | 150 KB 2011-08-19 |                           | $18.$<br>$2009 - 12 - 16$  |    |                  |            | 22.        | $2011 - 08 - 19$ |            | A     |    |       | 1,480 |    |       |
| 美女3.bin                               | bin                 |          |         | 150 KB 2011-08-19 |                   | $18.$<br>$2009 - 12 - 16$ |                            | 23 |                  | 2011-08-19 |            | A                |            | 1,800 |    |       |       |    |       |
| 美女4.bin                               |                     | bin      |         |                   | 150 KB 2011-08-19 |                           | $18.$<br>2009-12-16        |    |                  | 23         |            | 2011-08-19       |            |       | A  |       | 2,120 |    |       |
| 香车美女.bin                              |                     | bin      |         | 150 KB 2011-08-19 |                   |                           | $18.$                      |    | $2009 - 12 - 16$ |            | 22         |                  | 2011-08-19 |       |    | A     |       |    | 2,440 |
| [unregistriert]                       |                     | Offset   |         | 0                 | 1                 | 2                         | з                          | 4  | 5                | 6          | 7          | 8                | 9          | Α     | в  | C     | D     | Ε  | F     |
| Drive H:                              | 100% free           | 00041000 |         | 00                | 00                | 00                        | 00                         | 00 | 00               | 00         | 00         | 00               | 00         | 00    | 00 | 00    | 00    | 00 | 00    |
| File system:                          | <b>FAT16</b>        | 00041010 |         | 00                | 00                | 00                        | 00                         | 00 | 00               | 00         | 00         | 00               | 00         | 00    | 00 | 00    | 00    | 00 | 00    |
|                                       |                     | 00041020 |         | 00                | 00                | 00                        | 00                         | 00 | 00               | 00         | 00         | 00               | 00         | 00    | 00 | 00    | 00    | 00 | 00    |
| Default Edit Mode                     |                     | 00041030 |         | ΩO                | 00                | 00                        | 00                         | ΩO | 00               | 00         | 00         | 00               | 00         | 00    | 00 | 00    | 00    | 00 | n۵    |
| State:                                | original            | 00041040 |         | ۵O                | 00                | 00                        | 00                         | 00 | 00               | 00         | 00         | 00               | 00         | 00    | 00 | 00    | 00    | 00 | 00    |
| Undo level:                           | $\mathbf 0$         | 00041050 |         | ۵O                | 00                | 00                        | 00                         | 00 | 00               | 00         | 00         | ۵O               | 00         | 00    | ΩO | 00    | 00    | 00 | 00    |
| Undo reverses:                        | n/a                 | 00041060 |         | 00                | 00                | 00                        | 00                         | 00 | 00               | 00         | 00         | 00               | 00         | 00    | 00 | 00    | 00    | 00 | 00    |
|                                       |                     | 00041070 |         | ۵O                | 00                | 00                        | 00                         | 00 | 00               | 00         | 00         | ۵O               | 00         | 00    | ۵O | 00    | 00    | 00 | 00    |
| Alloc. of visible drive space:        |                     | 00041080 |         | 00                | 00                | 00                        | 00                         | 00 | 00               | 00         | 00         | 00               | 00         | 00    | 00 | 00    | 00    | 00 | 00    |
| Cluster No.:                          | 2<br>车. bin<br>X    | 00041090 |         | 00                | 00                | 00                        | 00                         | 00 | 00               | 00         | 00         | 00               | 00         | 00    | 00 | 00    | 00    | 00 | 00    |
|                                       |                     | 000410A0 |         | 00                | 00                | 00                        | 00                         | 00 | 00               | 00         | 00         | 00               | 00         | 00    | 00 | 00    | 00    | 00 | 00    |
|                                       |                     |          |         |                   |                   |                           |                            |    |                  |            |            |                  |            |       |    |       |       |    | 00    |
| Snapshot taken                        | 1 min. ago          | 000410B0 |         | 00                | 00                | 00                        | 00                         | 00 | 00               | 00         | 00         | 00               | 00         | 00    | 00 | 00    | 00    | 00 |       |
| Physical sector No.:                  | 769                 | 000410C0 |         | 00                | 00                | 00                        | 00                         | 00 | 00               | 00         | 00         | 00               | OΟ         | 00    | 00 | 00    | 00    | 00 | 00    |
| Logical sector No.:                   | 520                 | 000410D0 |         | 00                | 00                | 00                        | 00                         | 00 | 00               | 00         | 00         | 00               | 00         | 00    | 00 | 00    | 00    | 00 | 00    |
|                                       |                     | 000410E0 |         | 00                | 00                | 00                        | 00                         | 00 | 00               | 00         | 00         | 00               | ۵O         | 00    | 00 | 00    | 00    | 00 | 00    |
| Used space:                           | 1.1 MB              | 000410F0 |         | 00                | 00                | 00                        | 00                         | 00 | 00               | 00         | 00         | 00               | 00         | 00    | 00 | 00    | 00    | 00 | 00    |
|                                       | 1,146,880 bytes     | 00041100 |         | 01                | 00                | 01                        | 00                         | 01 | 00               | 01         | 00         | 01               | 00         | 01    | 00 | 01    | 00    | 01 | 00    |
| Free space:                           | $0.9$ GB            | 00041110 |         | 01                | 00                | 01                        | 00                         | 01 | 00               | 01         | 00         | 01               | OΟ         | 01    | 00 | 01    | 00    | 01 | 00    |
|                                       | 1,014,120,448 bytes | 00041120 |         | 01                | ΩO                | 01                        | 00                         | 01 | 00               | 01         | 00         | 01               | ۵O         | 01    | ΩO | 01    | 00    | 01 | 00    |
| Total capacity:                       | $0.9$ GB            | 00041130 |         | 01                | 00                | 01                        | 00                         | 01 | 00               | 01         | 00         | 01               | 00         | 01    | 00 | 01    | 00    | 01 | 00    |
|                                       | 1,015,549,440 bytes | 00041140 |         | 01                | 00                | 01                        | 00                         | 01 | 00               | 01         | 00         | 01               | 00         | 01    | 00 | 01    | 00    | 01 | 00    |
|                                       |                     | 00041150 |         | 01                | 00                | 01                        | 00                         | 01 | 00               | 01         | 00         | 01               | 00         | 01    | 00 | 01    | 00    | 01 | 00    |
| Bytes per cluster:                    | 16,384              | 00041160 |         | 01                | 00                | 01                        | 00                         | 01 | 00               | 01         | 00         | 01               | 00         | 01    | 00 | 01    | 00    | 01 | 00    |
| Free clusters:<br>Total clusters:     | 61,897<br>61,967    | 00041170 |         | 01                | ΩO                | 01                        | 00                         | 01 | 00               | 01         | 00         | 01               | 00         | 01    | 00 | 01    | 00    | 01 | 00    |
|                                       |                     | 00041180 |         | 01                | 00                | 01                        | 00                         | 01 | 00               | 01         | 00         | 01               | 00         | 01    | 00 | 01    | 00    | 01 | 00    |
| Bytes per sector:                     | 512                 | 00041190 |         | 01                | 00                | 01                        | ۵O                         | 01 | 00               | 01         | 00         | 01               | O۵         | 01    | 00 | 01    | 00    | 01 | 00    |
| Usable sectors:<br>First data sector: | 1,982,944<br>520    | 000411A0 |         | 01                | 00                | 01                        | 00                         | 01 | 00               | 01         | 00         | 01               | 00         | 01    | 00 | 01    | 00    | 01 | 00    |
|                                       |                     | 000411B0 |         | 01                | 00                | 01                        | 00                         | 01 | 00               | 01.        | 00         | 01               | OΟ         | 01    | 00 | 01    | 00    | 01 | 00    |
| 1<br>Physical disk:                   |                     | Offset:  |         |                   |                   | 41000                     |                            |    |                  |            |            | $= 0$   Block:   |            |       |    |       |       |    | n/:   |
| Sector 520 of 1983495                 |                     |          |         |                   |                   |                           |                            |    |                  |            |            |                  |            |       |    |       |       |    |       |

图 2

```
unsigned int x,y; //定义液晶屏坐标
 unsigned long j; //执行循环需要的临时变量
  unsigned int i:
  unsigned long AddTemp=3937281//SD卡地址第一个数据物理地址初始值,可以用winhex查看,
                             -<br>|| 万这里是512扇区,769x512=393728,根据实际SD卡内容更改
    CS=1;
    delayms(5);RES=0;delayms(5);RES = 1;
    delayms(5);ILI9325_Initial();//液晶屏初始化
    \texttt{SdInit}();
                    77SD卡初始化
 while(1)\left\{ \right.for(j=0;j<300;j++) //300表示一幅图片含有300x512字节的信息
    sdReadBlock(DATA,AddTemp+(j*512),512);//每次读出512字节放到缓冲区
                                       7/然后写到被晶屏,可以显示256个像案,每个像案16位即2个字节
    for (i=0:i<256:i++)LCD\_SetPos(x,x,y,y);\texttt{Write\_Data}(\texttt{DATA}[2\texttt{**i+1}],\texttt{DATA}[2\texttt{**i}]);x++:
                                       //检测是否写到屏的边缘 240x320
       if (x = 240)€
        y \leftrightarrow zx=0;if(y=320)y=0;
        \rightarrow\rightarrow7/写完一幅图片后把SD地址加300x512到下一个图片地址
     AddTemp = AddTemp + ((j+20)*512);//等待按键按下继续执行循环显示下一幅图片, 如果没有按下则等待
     while (KEY):// while(AddTemp>2621440)
     1/ j=0, AddTemp=721408;
 \, )
៏រ
```
图 3

图 3 中所示的数据简略说明如下:

按键可以定义到单片机任意 I/O 口,这里表示写完一幅图片后如果按下按 键,则显示下一张图片,否则停留在当前图片。

"j+20"的解释如下:一张完整的图片占用 150k 存储空间,每个扇区大小 为 512, 也就是说存储一张图片需要 300 个扇区, 据此可推, 第一张图片的逻辑 地址为 520,下一张图片的逻辑地址则应该为 520+300=820,但通过 winhex 可以 看出实际的逻辑地址是 840,所以要通过在程序中加 20 来跳过这个空白区。这 里的程序仅作从 SD 卡中读取图片测试用, 实际 SD 卡读写需要读出引导程序, 然 后确定下一组数据的位置,这需要复杂的写 FAT 文件系统,有兴趣的可另去研究。

## <span id="page-5-0"></span>五、**TFT** 配带程序实现的显示结果

图为手机拍摄,图片色相有较严重的失真^\_^, 权作示意的作用, 非实际显 示效果! !!

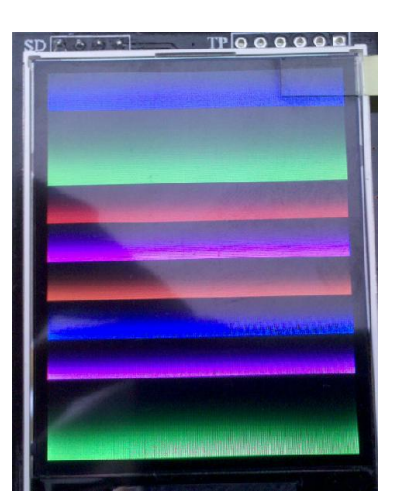

2.4 寸彩屏显示渐变颜色彩条

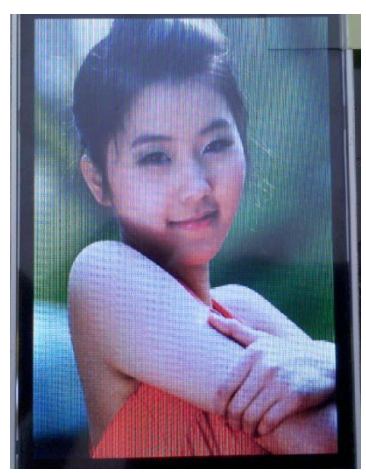

51 单片机-1G SD 卡读图片到 TFT 真彩液晶, p3.7 接按键,可通过按键切 换为下一图片

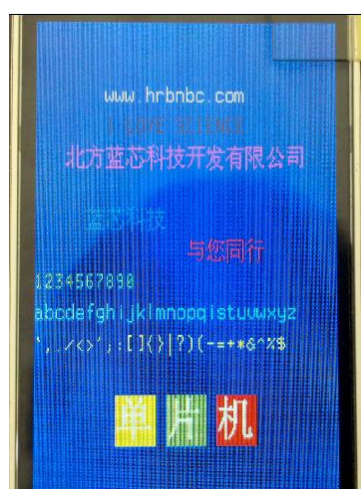

字符显示例程,字符显示包含了中英文, 16x16 以及 32X32 点阵字符

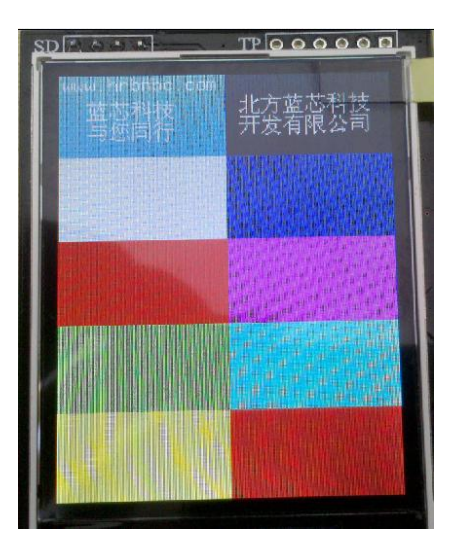

2.4 寸彩屏显示 12864 信息,每一个方格都可容纳 128X64 点阵的信息容量

# <span id="page-8-0"></span>附录——内部 **TFT** 控制芯片 **R61505U** 的初始化程序:

void R61505U\_Initial(void)

{

Write\_Cmd\_Data(0x0000,0x0000); Write\_Cmd\_Data(0x0000,0x0000); Write\_Cmd\_Data(0x0000,0x0000); Write\_Cmd\_Data(0x0000,0x0000); Write\_Cmd\_Data(0x0010,0x0600); // SLP=0, delayms(30); Write\_Cmd\_Data(0x0007,0x0000); Write Cmd Data(0x0012,0x011A); Write\_Cmd\_Data(0x00A4,0x0001); Write\_Cmd\_Data(0x0008,0x020E); // FP,BP Write Cmd Data(0x000A,0x0008); Write\_Cmd\_Data(0x000D,0x0008); Write\_Cmd\_Data(0x0030,0x0707); Write\_Cmd\_Data(0x0031,0x0007); Write\_Cmd\_Data(0x0032,0x0603); Write Cmd Data(0x0033,0x0700); Write\_Cmd\_Data(0x0034,0x0202); Write\_Cmd\_Data(0x0035,0x0002); Write\_Cmd\_Data(0x0036,0x1E00); Write Cmd Data(0x0037,0x0707); Write\_Cmd\_Data(0x0038,0x0000); Write\_Cmd\_Data(0x0039,0x0000); Write\_Cmd\_Data(0x003A,0x0707); Write\_Cmd\_Data(0x003B,0x0000); Write Cmd Data(0x003C,0x0007); Write Cmd Data(0x003D,0x0000); delayms(30); Write\_Cmd\_Data(0x0011,0x0007); Write\_Cmd\_Data(0x0060,0x2700); Write\_Cmd\_Data(0x0090,0x0016); // DIVI, RTNI Write\_Cmd\_Data(0x0017,0x0001); Write Cmd Data(0x0019,0x0000); // TBT[1:0] delayms(30); Write\_Cmd\_Data(0x0010,0x16B0); Write\_Cmd\_Data(0x0012,0x011A); delayms(30); Write\_Cmd\_Data(0x0013,0x1800); // VDV[4:0] Write\_Cmd\_Data(0x002A,0x000E); // VCMSEL, VCM2[4:0] Write\_Cmd\_Data(0x0029,0x000E); // VCM1[4:0]

delayms(30);

Write\_Cmd\_Data(0x0012,0x013A); // VCOMR[0], VREG1R, PSON, PON, VRH[3:0] delayms(100); Write\_Cmd\_Data(0x0050,0x0000); Write Cmd Data(0x0051,0x00EF); Write\_Cmd\_Data(0x0052,0x0000); Write Cmd Data(0x0053,0x013F); Write\_Cmd\_Data(0x0020,0x0000); Write\_Cmd\_Data(0x0021,0x0000); Write\_Cmd\_Data(0x0061,0x0001); Write\_Cmd\_Data(0x006A,0x0000); Write\_Cmd\_Data(0x0080,0x0000); Write\_Cmd\_Data(0x0081,0x0000); Write\_Cmd\_Data(0x0082,0x0000); Write\_Cmd\_Data(0x0083,0x0000); Write\_Cmd\_Data(0x0084,0x0000); Write Cmd Data(0x0085,0x0000); Write\_Cmd\_Data(0x0092,0x0300); Write\_Cmd\_Data(0x0093,0x0005); Write\_Cmd\_Data(0x0095,0x0000); Write\_Cmd\_Data(0x0097,0x0000); Write\_Cmd\_Data(0x0098,0x0000); Write Cmd Data(0x0001,0x0100); Write\_Cmd\_Data(0x0002,0x0700); Write\_Cmd\_Data(0x0003,0x1030); Write\_Cmd\_Data(0x0004,0x0000); Write\_Cmd\_Data(0x000C,0x0000); Write\_Cmd\_Data(0x000F,0x0000); delayms(30); Write\_Cmd\_Data(0x0007,0x0001); Write\_Cmd\_Data(0x0007,0x0021); delayms(30); Write\_Cmd\_Data(0x0010,0x16B0); // Write final user's setting values to BT bits Write\_Cmd\_Data(0x0011,0x0007); // Write final user's setting values to VC bits delayms(30); Write\_Cmd\_Data(0x0007,0x0061); delayms(30); Write\_Cmd\_Data(0x0007,0x0173); delayms(30);